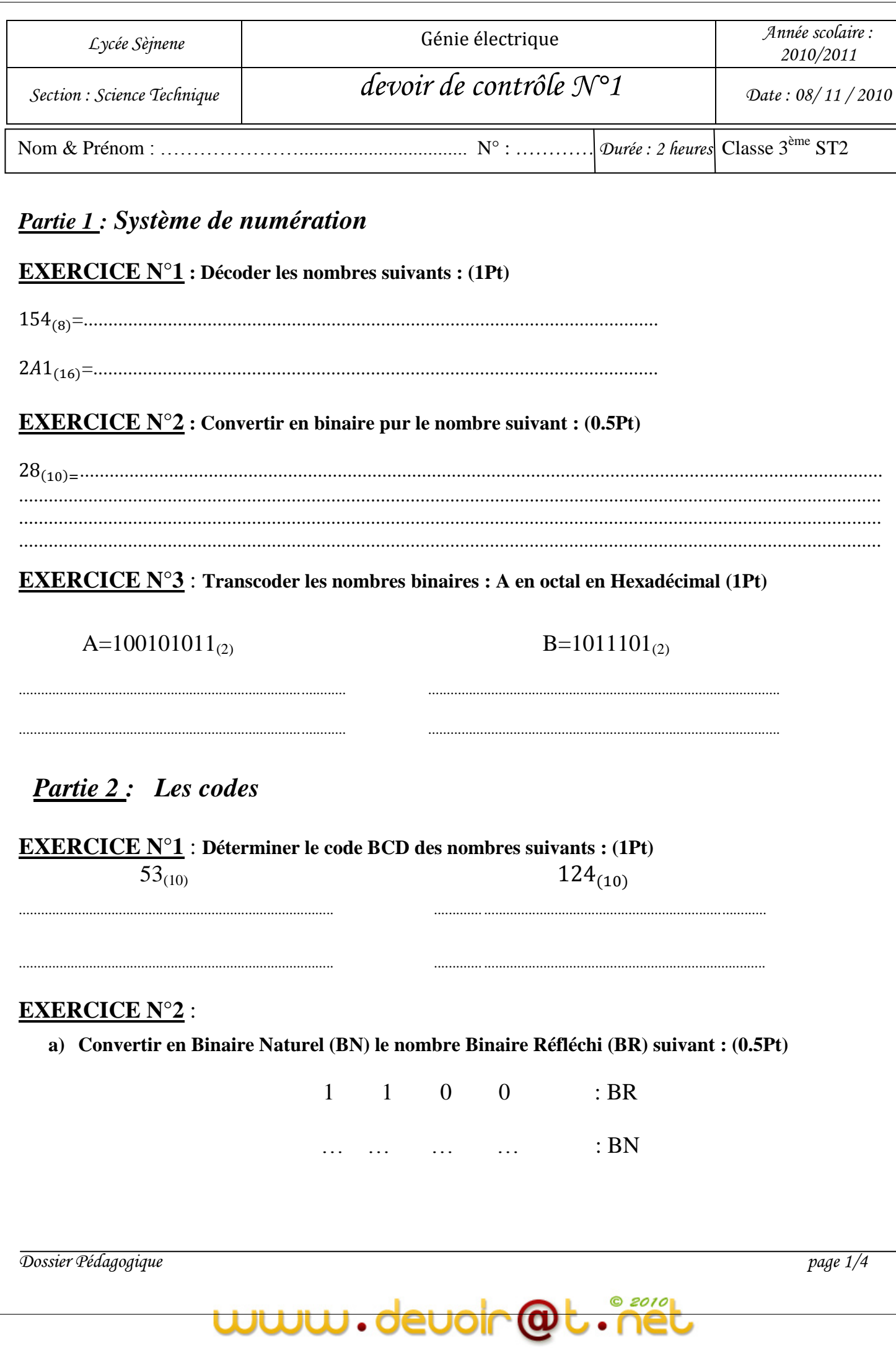

**b) Convertir en Binaire Réfléchi (BR) le nombre Binaire Naturel (BN) suivant : (0.5Pt)** 

1 1 0 0 : BN

..... ..... ..... ...... : BR

**EXERCICE N°3 :** En **utilisant le tableau du code ASCII, compléter le tableau suivant : (2 pts)** 

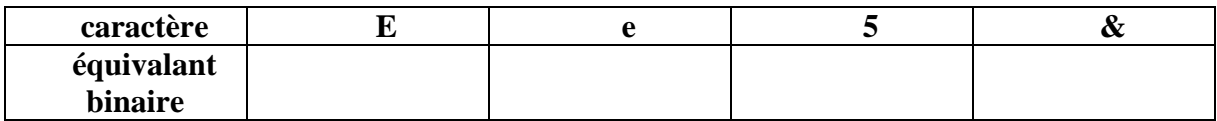

# *Partie 3 : Les Systèmes combinatoires*

# *Problème* **:**

Un pont roulant se déplace entre deux fins de course (figure ci-dessous) :

- $\triangleright$  Fg : fin de course gauche,
- $\triangleright$  Fd : fin de course droite.

Ces fins de course ont pour but de couper le courant de la bobine de commande du moteur correspondant au sens de déplacement.

La montée et la descente de la charge P sont également limitées par les fins de courses Fh et Fb ;

Les commandes des déplacements sont assurées par une boite à quatre boutons.

- $\checkmark$  "a" commande le sens D (Droite),
- $\checkmark$  "b" commande le sens G (Gauche),
- "c" commande la montée Mo (Montée),
- "d" commande la descente De (Descente) ;

Les conditions d'exploitation :

- si par erreur l'on actionne simultanément "a" et "b" la priorité est accordée au sens gauche G ;
- si par erreur l'on actionne simultanément "c" et "d" la priorité est accordée à la montée de la charge P ;
- si les quatre boutons sont appuyés toutes les commandes sont annulées.

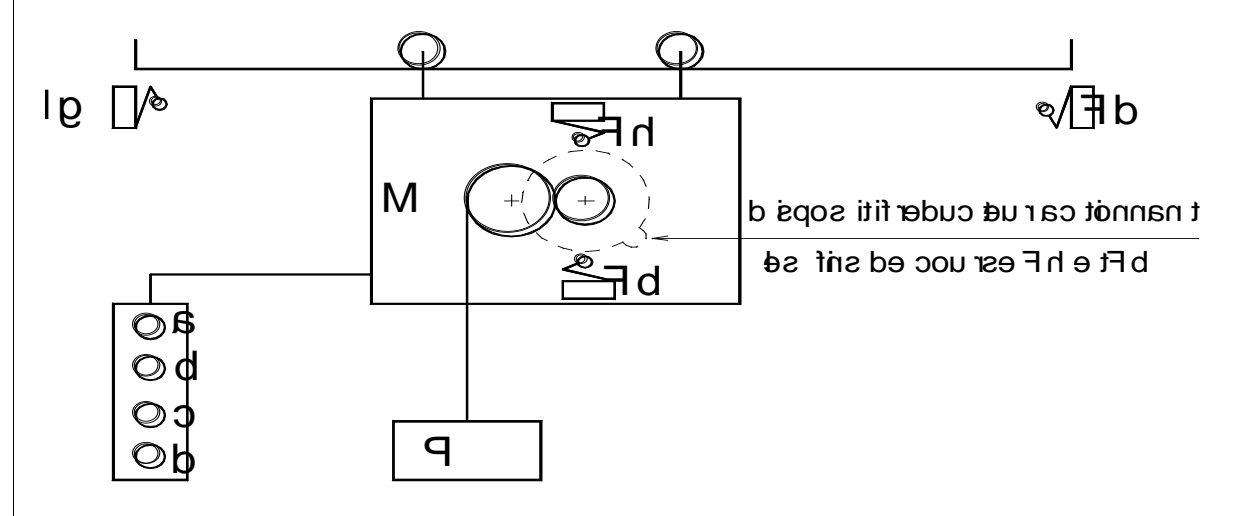

### **1- Déterminer les variables d'entrée et de sortie :(1Pt)**

Variables d'entrée :........................................................................................ Variables de sortie :........................................................................................

*Dossier Pédagogique page 2/4*

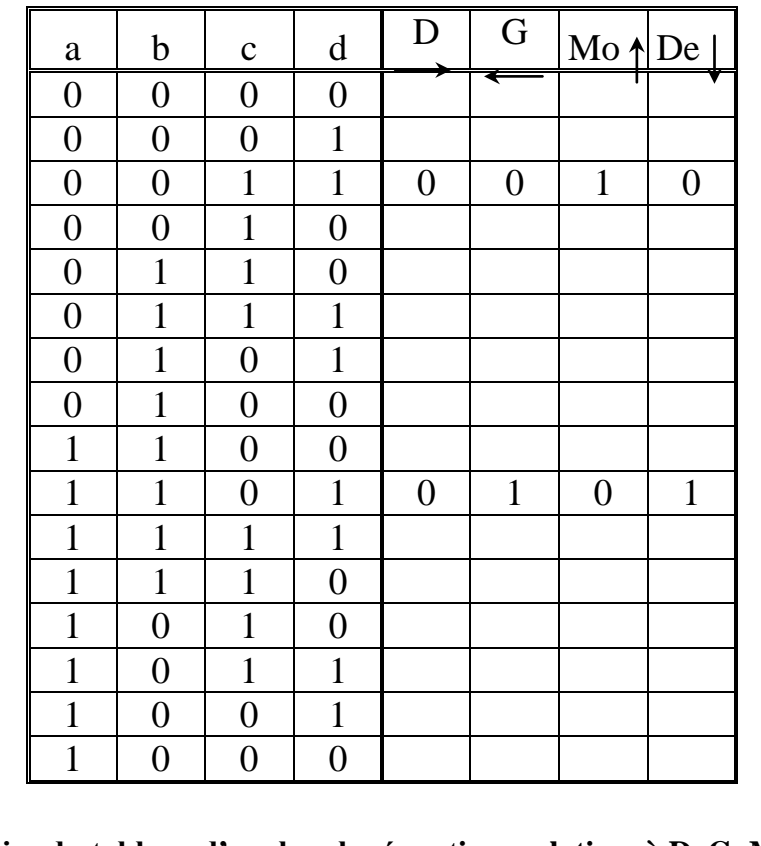

#### 2- Compléter le tableau d'analyse ci-dessus : (2Pts)

#### 3- Déduire du tableau d'analyse les équations relatives à D, G, Mo, De : (2Pts)

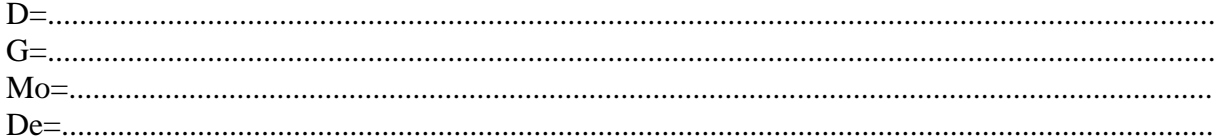

### 4- Simplifier algébriquement l'équation de D : (1pt)

# 5- Vérifier algébriquement que  $G = \overline{a}b + b\overline{c} + b\overline{d}$ : (1.5pts)

 $\bullet$ 

 $\cdots$  $\overline{a}$ 

 $\omega$ 

Dossier Pédagogique

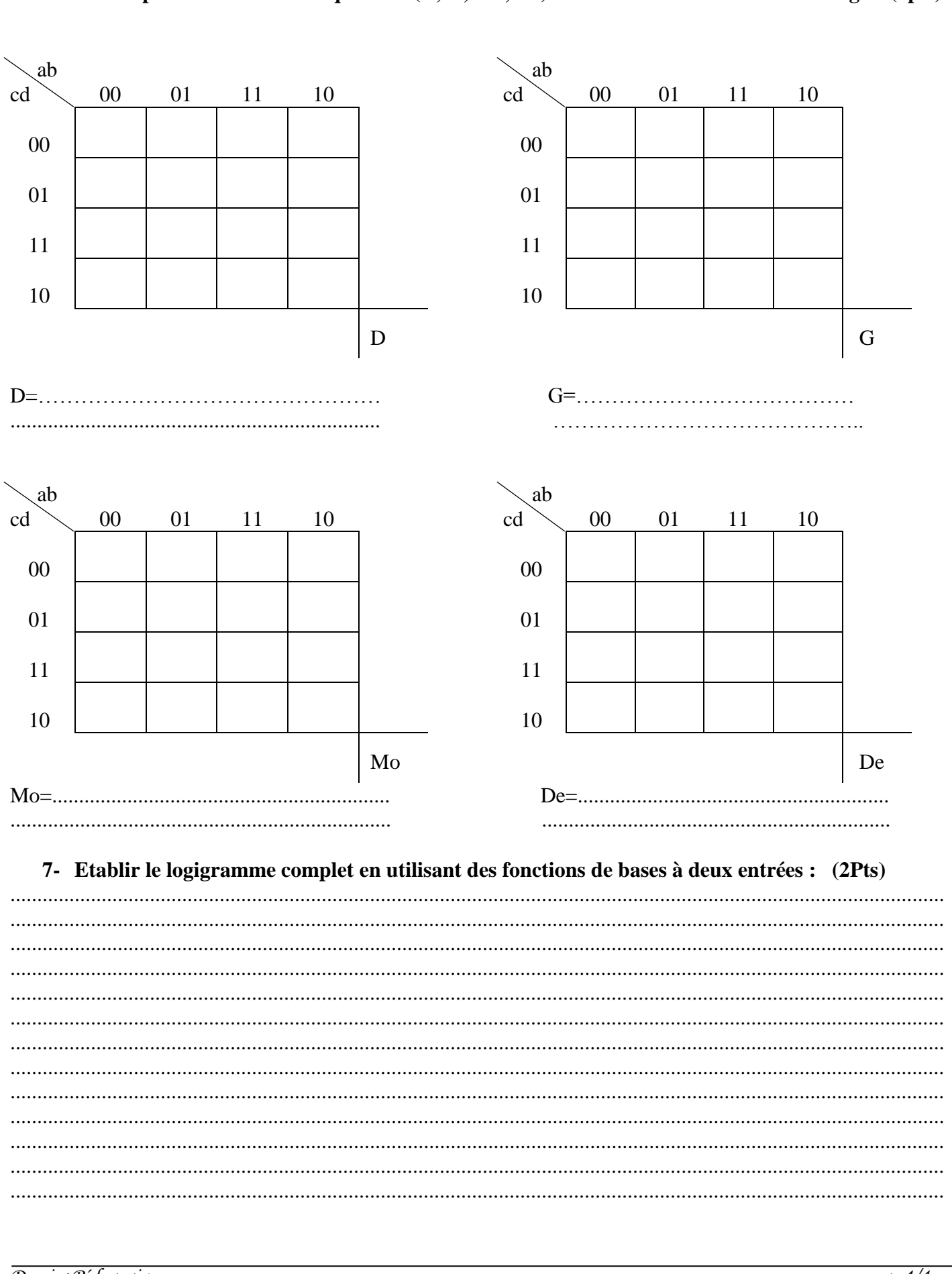

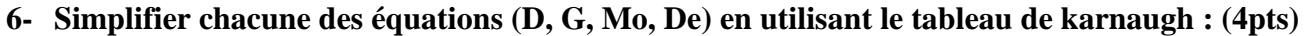

Dossier Pédagogique